### Société Lorraine d'Astronomie Conseil d'Administration du 24 mai 2013

#### **Présents :**

Isabelle Berquand, André Cary, Virgile Cucchiaro, Nicolas Dubut, Tioga Gulon, Pierre Haydont , Christine Lescanne, Michel Mathieu, Gérard Scacchi , André Staudt , Jean Voirin, Didier Walliang

**Invités :** Vincent Vigneron

**Excusés :** Alexis Desmougin, Denis Grandclaude, Bruno Vespasiani

#### **Point d'étape sur le forum**

Vincent explique les avantages du forum : Historiser ce qui se dit dans certains domaines, éviter de reposer les memes questions (notamment pour les nouveaux qui peuvent ne pas oser ...) Pouvoir créer un ordonnancement des différents sujets

Etat d'avancement et points particuliers :

Le forum est en phase de test : installé, fonctionnel avec des ajustements à mettre en place Ce forum ne sera accessible qu'aux membres de la S.L.A. L'inscription est soumise à acceptation. Didier est modérateur du forum et Vincent en est l'administrateur

La taille des fichiers joints est, pour l'instant, autorisée jusqu'à 5 Mo. Mais il faudra surveiller la place prise et réajuster si besoin

#### **Nuit des étoiles**

Celle-ci se déroulera à Sion, le 10 aout.

Michel suggère qu'on y soit tôt le samedi après-midi pour y présenter l'exposition "par toutatis" Michel souhaite avoir les noms des personnes présentes à cette manifestation d'ici la fin juin

#### **Informatique sous coupole**

Didier expose ce point (cf diaporama joint) Concernant la coupole, Michel indique qu'il faut envisager de revoir le système d'ouverture du cimier qui a tendance à se bloquer. Il s'occupe de ce point et Virgile propose de l'aider le cas échéant.

#### **Proposition de rangement du materiel**

Virgile expose ce point (cf diaporama joint)

Michel en profite pour informer le Conseil d'Administration que des caisses de transport des 2 nouvelles montures sont en cours de fabrication

#### **Présentation du principe de fonctionnement de la bibliothèque informatisée**

Isabelle expose les grandes fonctionnalités de la bibliothèque informatisée (cf diaporama joint) La bibliothèque est accessible en ligne. Il est décidé de porter à la connaissance des membres l'adresse de consultation.

En attendant que l'association ait internet disponible au niveau de l'observatoire, les membres pourront accéder en ligne à la consultation des ouvrages existants. Le prêt et le retour des ouvrages sera effectué par Didier ou Isabelle après déclaration par mail de la personne qui emprunte ou rend un ouvrage.

#### **CNAM à Luneville**

Michel informe les membres du Conseil d'Administration des démarches en cours dans le but qu'il y ait un espace dédié à l'astronomie avec la participation de la S.L.A., ce qui ferait une publicité pour l'association.

Des membres de la S.L.A. ont été reçus le 21 mai avec le Directeur du chateau de Lunéville et l'accueil a été chaleureux.

La S.L.A. n'est qu'au début de ces démarches. Un autre rendez-vous est prévu en octobre.

#### **Etat des comptes**

Pierre informe le Conseil d'Administration de l'état des finances

Compte courant : 985,15 euros

Livret bleu : 4 073,62 euros

Caisse : 176,42 euros

Soit un total de 5 235,19 euros

Par ailleurs, le Conseil Général a voté une subvention de 1500 euros quand la S.L.A. aura fait ses 3 manifestations. Dans cette subvention, il y a une participation aux investissements de matériel

#### **Questions diverses**

- Fête des associations : un doodle sera lancé pour la présence des membres à cette manifestation.

- La demande d'un devis pour une assurance est en cours; nous sommes en attente d'une réponse par notre banquier

- Michel informe les membres du CA qu'il va acheter une nouvelle exposition. Tioga se renseigne sur la possibilité de faire plastifier des affiches.

- Michel nous présente des projets d'affiche pour la fête de la science : une proposition est retenue

- Pierre suggère que l'on fasse payer les stagiaires 123 etoiles dès le matin pour éviter qu'ils quittent l'observatoire sans avoir réglé comme lors de la dernière séance, nous obligeant ainsi à faire une relance.

### Proposition de rangement du matériel (Virgile) Ca du 24 mai 2013

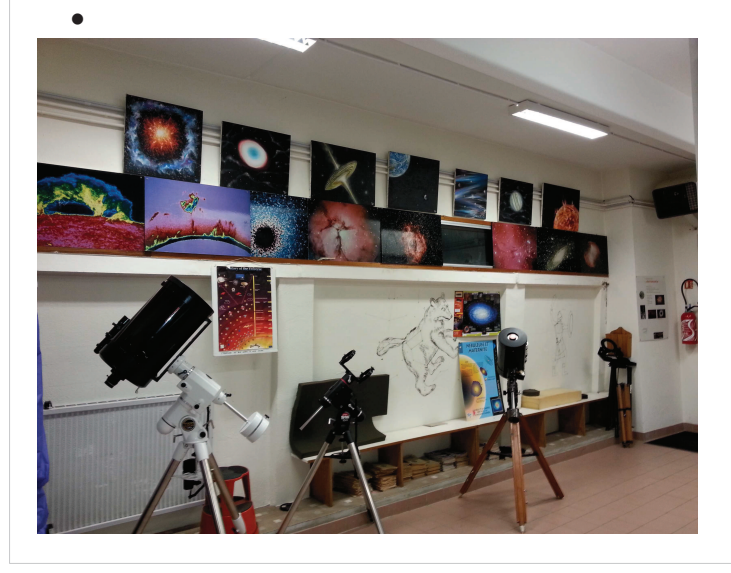

### **Objectifs**

**Profiter de l'arrivée des nouvelles montures pour ranger les matériels techniques de la Sla**

- **Avantages : pour les nouvelles montures Disponibilité opérationnelle pour les sorties**
- **Disponibilité des autres matériels à tout moment pour les observations et les formations,**
- **Image de marque de la SLA**
- **Impliquer les personnes de la Sla à tenir ranger**
- $\rightarrow$  Autres ?

## Matériels concernés

- Télescopes et accessoires
- Montures et accessoires
- Appareils photos , jumelles
- Les outillages
- Autres

## Zones et territoires concernés

- **Coupole**
- Casiers de rangement des matériels divers
- Entrée droite Sla ou sont stockées actuellement les montures
- Zone ou se trouve l'armoire électrique **« l'accès doit être libre »**
- Zone se trouvant derrière le planétarium

## Principe du rangement

- Une place pour chaque chose
- Chaque chose à sa place
- $\rightarrow$  Définition d'un état standard
- $\rightarrow$ Privilégier le visuel
- $\rightarrow$ Faire simple

### Exemple pour l'équipement du C11

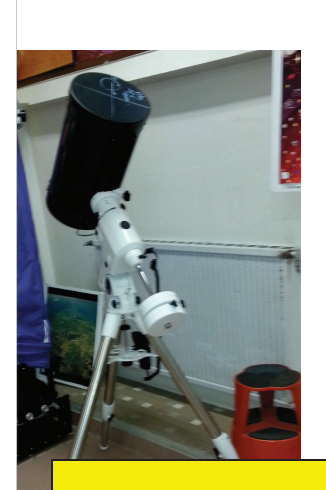

Zone pour C11 et EQ6

- **La monture EQ6 complète**
- **Le C11 complet**
- **Le bloc batterie avec chargeur**
- **Les oculaires types pour le C11 dans une mallette (à approvisionner)**
- **La documentation technique**
- **La check-list de l'état standard**
- **La procédure de gestion**
- **La visualisation de l'état standard par une photo**
- **Les mallettes de transports peuvent être rangées ailleurs**
- **Avantages : chacun peut connaître instantanément l'état du matériel → le matériel est suivi à travers des fiches simples**

Méthode proposée pour organiser le rangement Trier , ranger , Supprimer l'inutile

- **· Identifier le matériel** existant<sup>></sup> 3 tas
- → 1<sup>er</sup> tas **c'est utile**, on range
- → 2<sup>ème</sup> tas **c'est pas utile** à la SLA, on **supprime ou l'on valorise**
- → 3<sup>ème</sup> tas on sait pas pour le moment on se donne un **court temps** de réflexion

**Puis on recommence**  $\rightarrow$  3 tas

### Identifier , mais avec qui ?

- Avec les personnes qui connaissent le mieux la Sla ,et qui ont déjà fait beaucoup de chose dans le cadre du rangement ces dernières années Comme par exemple Roland, Michel et autres
- Toutes les personnes de bonne volonté peuvent aider

### Quand le faire ?

- Indentification et 1<sup>er</sup> rangement 2 samedi maxi par exemple avec Roland, Michel et autres
	- $\rightarrow$  Toutes les personnes de bonne volonté peuvent aider soit pour ranger soit pour écrire des procédures simples
- Planifier ensuite les rangements définitifs
- Poursuivre ensuite un peu chaque semaine

### Résumé des étapes

- Valider et communiquer sur le projet pour le partager
- $\cdot$  Identifier, 1<sup>er</sup> rangement
- Définir une place pour chaque chose
- Ranger chaque chose à sa place
- Réaliser le visuel du rangement
- Faire les fiches et check-list de suivi
- Verrouiller par des contrôles périodiques

## Décisions

- Que fait-on ?
- On lance ?
- Qui veux participer ?
- Remarques ?

### Extensions possibles

- Les archives de la Sla
- Les archives documentaires non prises en compte
- Les maquettes et le planétarium
- Le matériel informatique « en cours par Didier »
- Les accessoires optiques « en cours par Alexis »
- La salle table et chaises
- La cuisine , micro ondes , frigo
- Autres ……..
- Qui est volontaires pour animer

# CA SLA 24/05/2013 Informatique sous coupole

- Appel à volontaire
- Objectifs
- Travaux réalisés
- Prochains travaux (2013)
- **•** Propositions investissements 2013
- Propositions amélioration 2014

# Appel à volontaires

### **RÈponse positive :**

- Jean-Paul
- Marie-Annik
- Patrick
- Vincent
- Virgile

### **Réponse négative :**

• Jean-François

# Objectifs

- · Minimiser le temps de préparation du matériel et des logiciels avant une observation visuelle ou de l'imagerie
- · Fiabiliser et éviter les pannes
- Mettre à disposition une documentation technique du matériel et des logiciels
- Former plusieurs personnes à l'utilisation et à la maintenance du matériel et des logiciels

## Travaux réalisés depuis le dernier CA

- Roue à filtres réparée (roulements mal positionnés)
- Mise en place d'un commutateur pour pouvoir utiliser un seul clavier/souris/écran pour les 2 PC
- Test du pilotage de la monture et du focuser avec le mini PC
- Test de « Carte du ciel » pour piloter la monture
- Pas besoin de mot de passe sur les PC
- · Un bouton de la raquette de commande de la monture est défectueux : demande de devis et de délai. Réparation temporaire.
- Mise en place d'une « raquette alternative » sur le port d'autoguidage

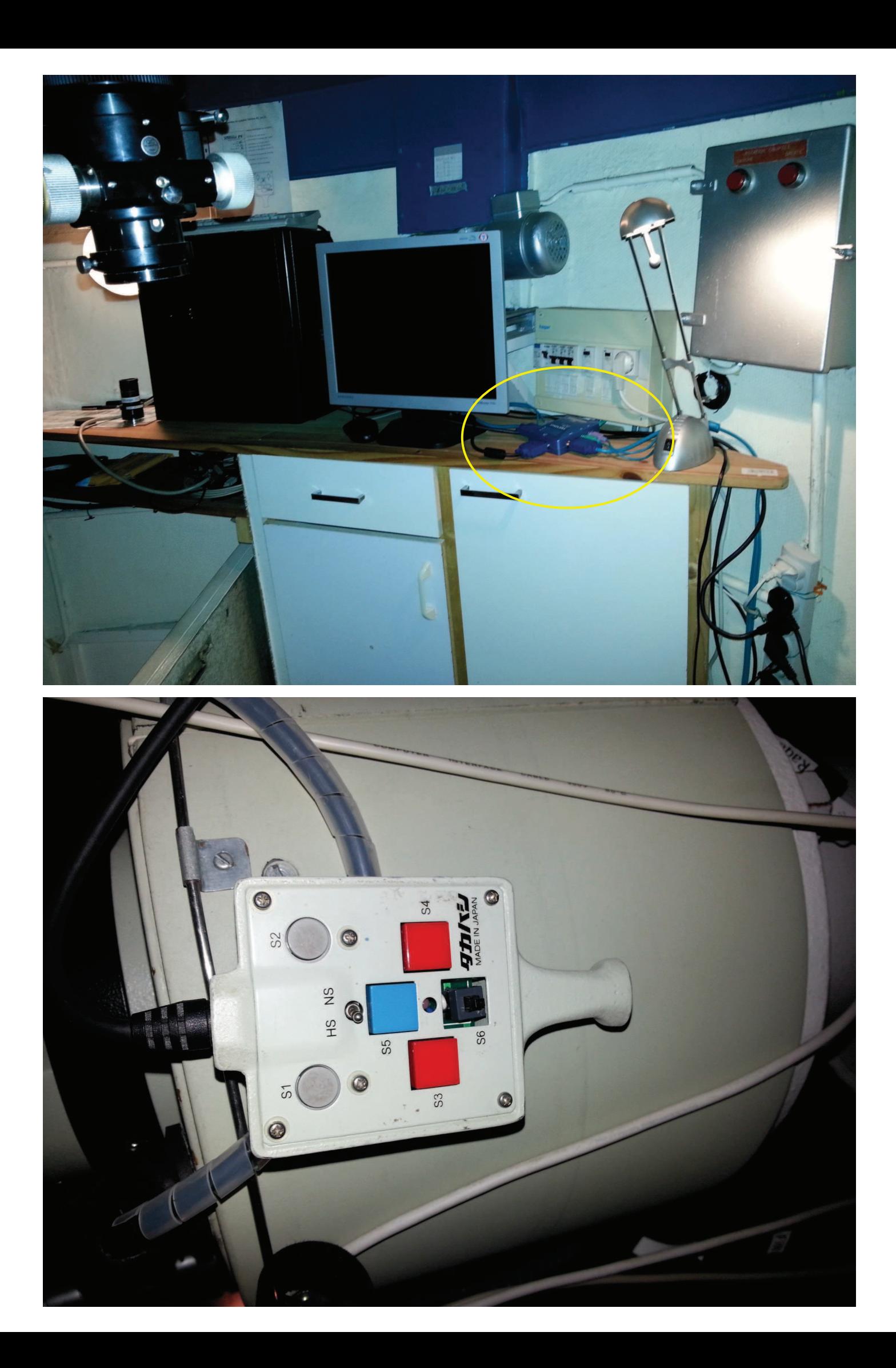

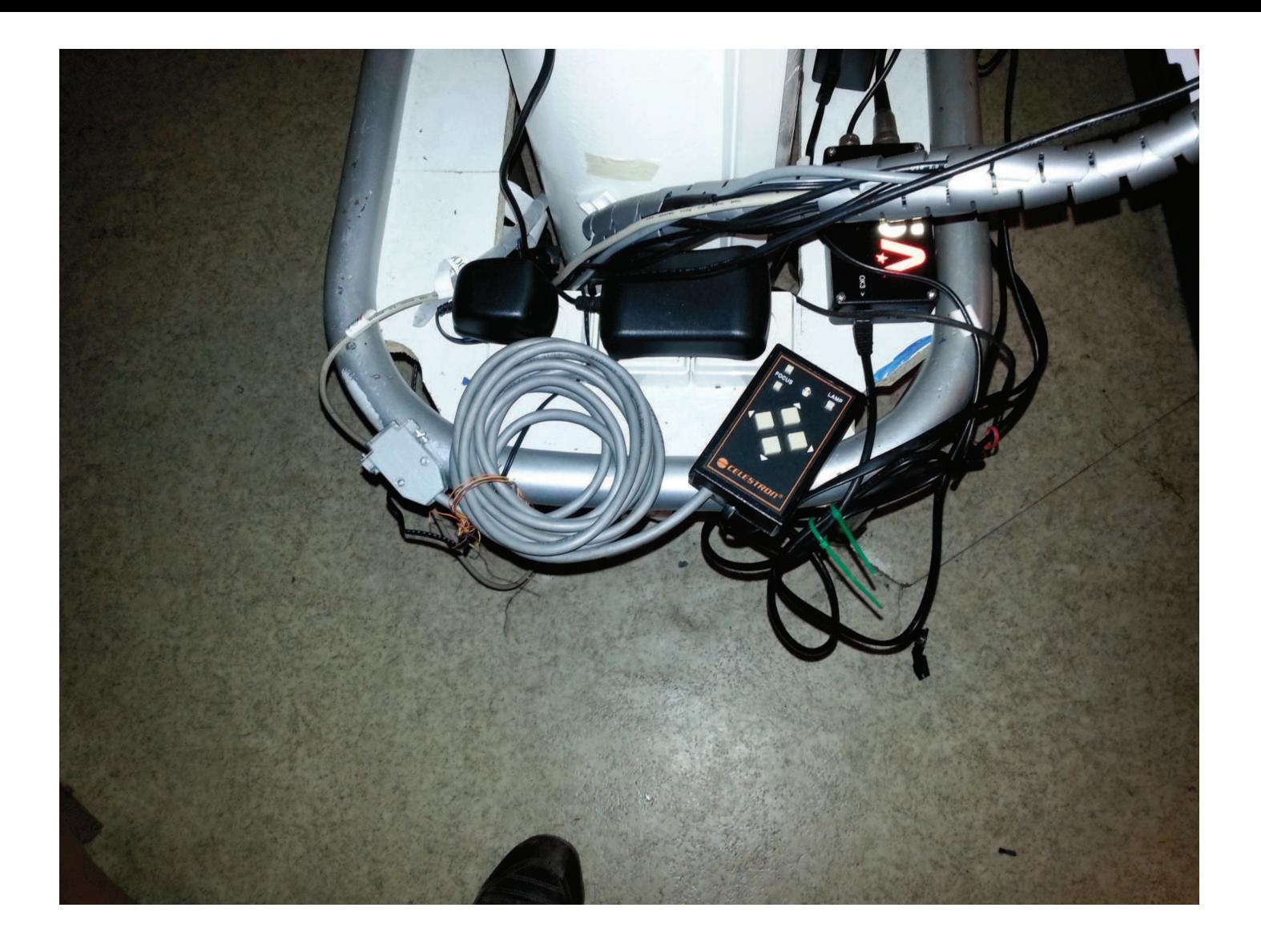

## Prochains travaux (2013)

- Réparation de la raquette de commande de la monture
- Commande d'une courroie de rechange pour la roue à filtres
- Ajout d'un chercheur
- **Remplacement de la feutrine de maintien du tube**
- Commande d'un câble USB pour piloter la monture (39 $\varepsilon$ ) (but : se passer du besoin d'un port série sur le PC)

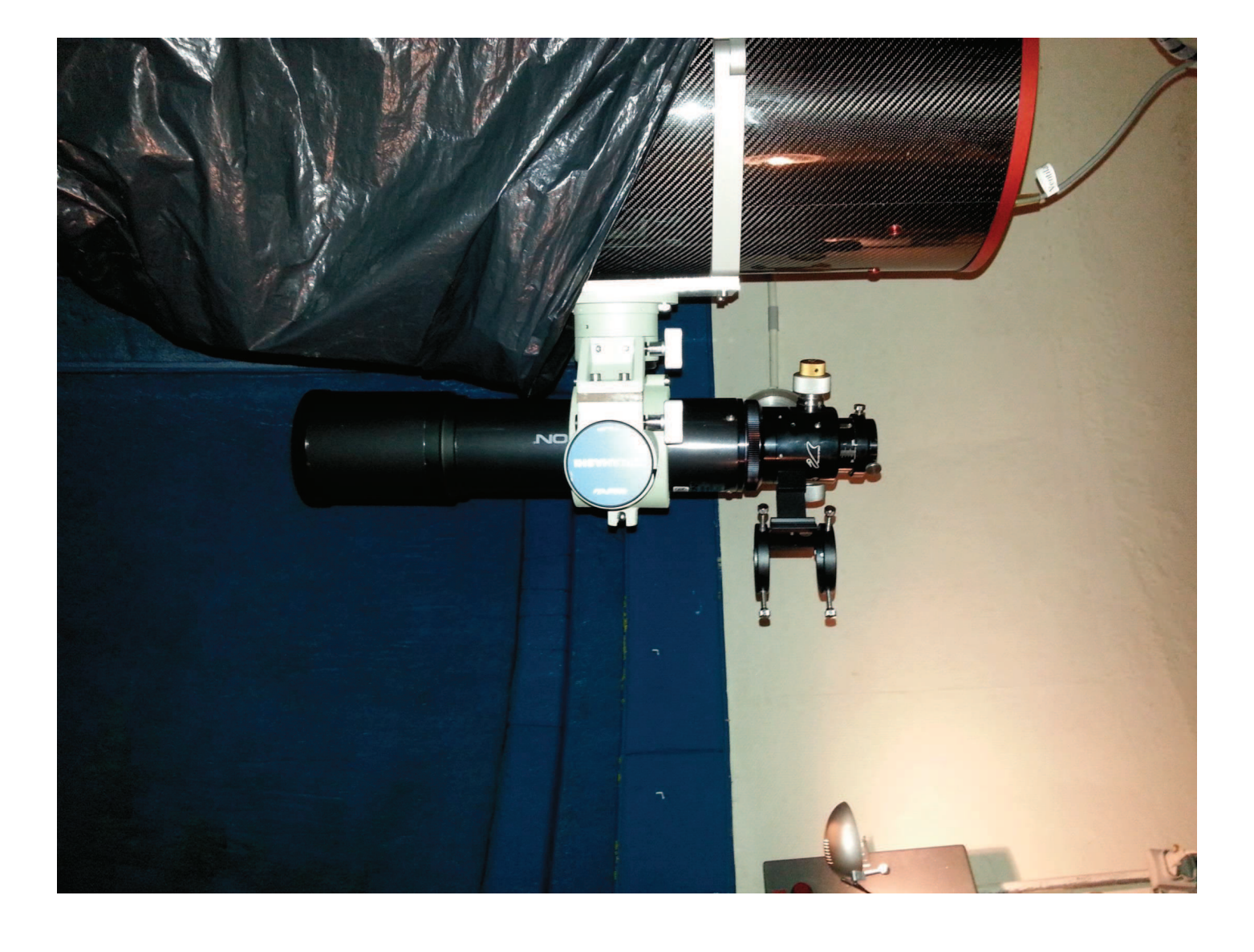

# Prochains travaux (2013) délai septembre

- Faire l'inventaire du matériel informatique
	- ne conserver que le matériel utile
	- lister le petit matériel
	- ranger matériel et logiciel
- Mise en service du mini PC pour le pilotage de la monture et du focuser (gain de place)
- Test des logiciels d'acquisition du ciel profond avec le mini PC (but : enlever le 2<sup>ème</sup> PC)
- Valider le schéma définitif afin de permettre de terminer le câblage au plus court de tous les éléments

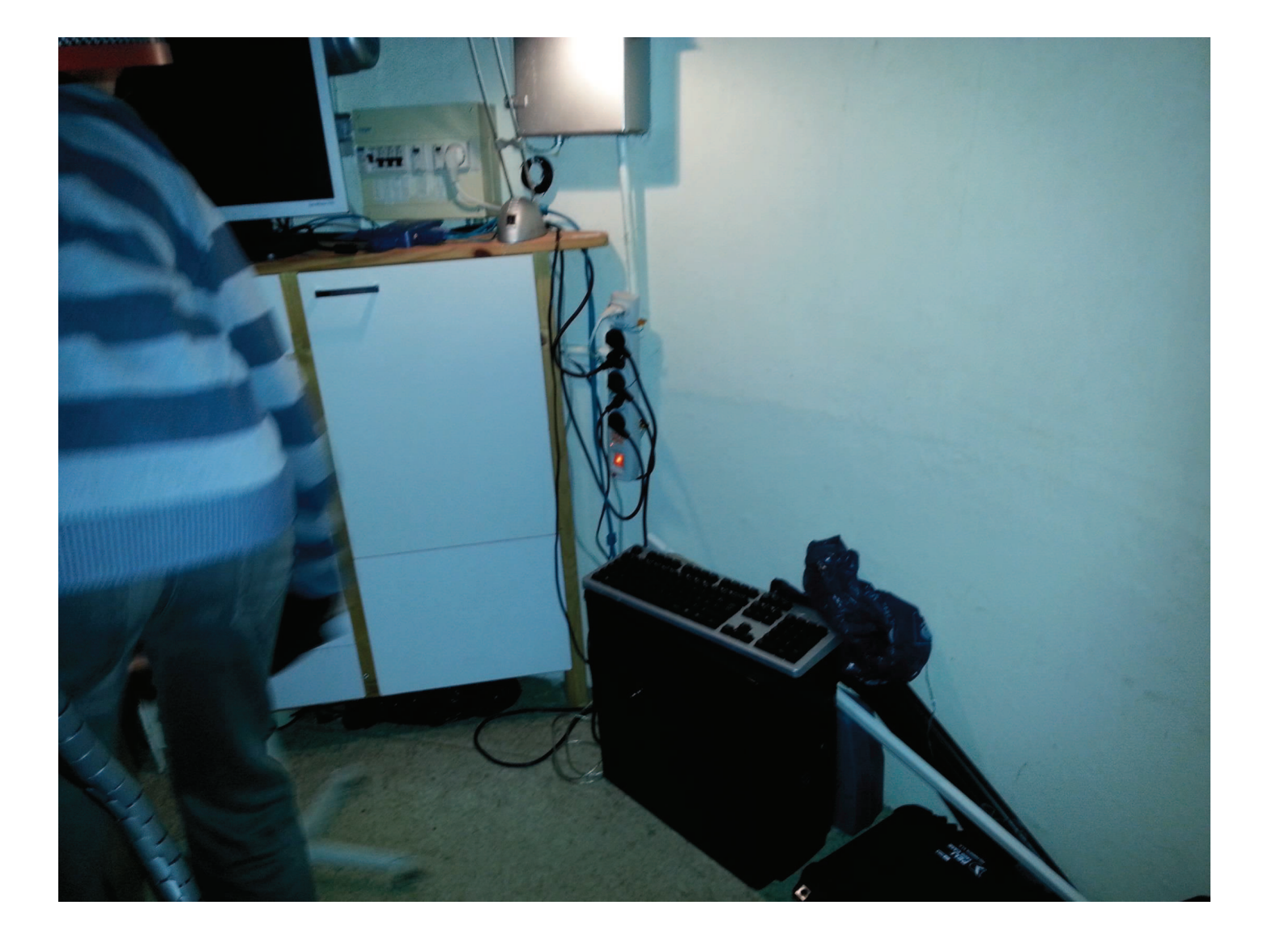

## Propositions investissement 2013

- Nouvel écran (~200 €)  $\bullet$
- Clavier rétro-éclairé (~200 €)  $\bullet$

# Propositions amélioration 2014

- Pilotage depuis le bas
- · Rotation de la coupole couplée au pointage de la monture
- · Mise au point automatisée
- Achat de nouveaux filtres
- · Imagerie automatisée
- · Sauvegarde automatisée des images/vidéos
- · Amélioration de l'éclairage sous coupole

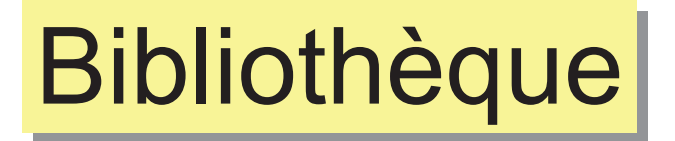

# Point de vue de l'utilisateur

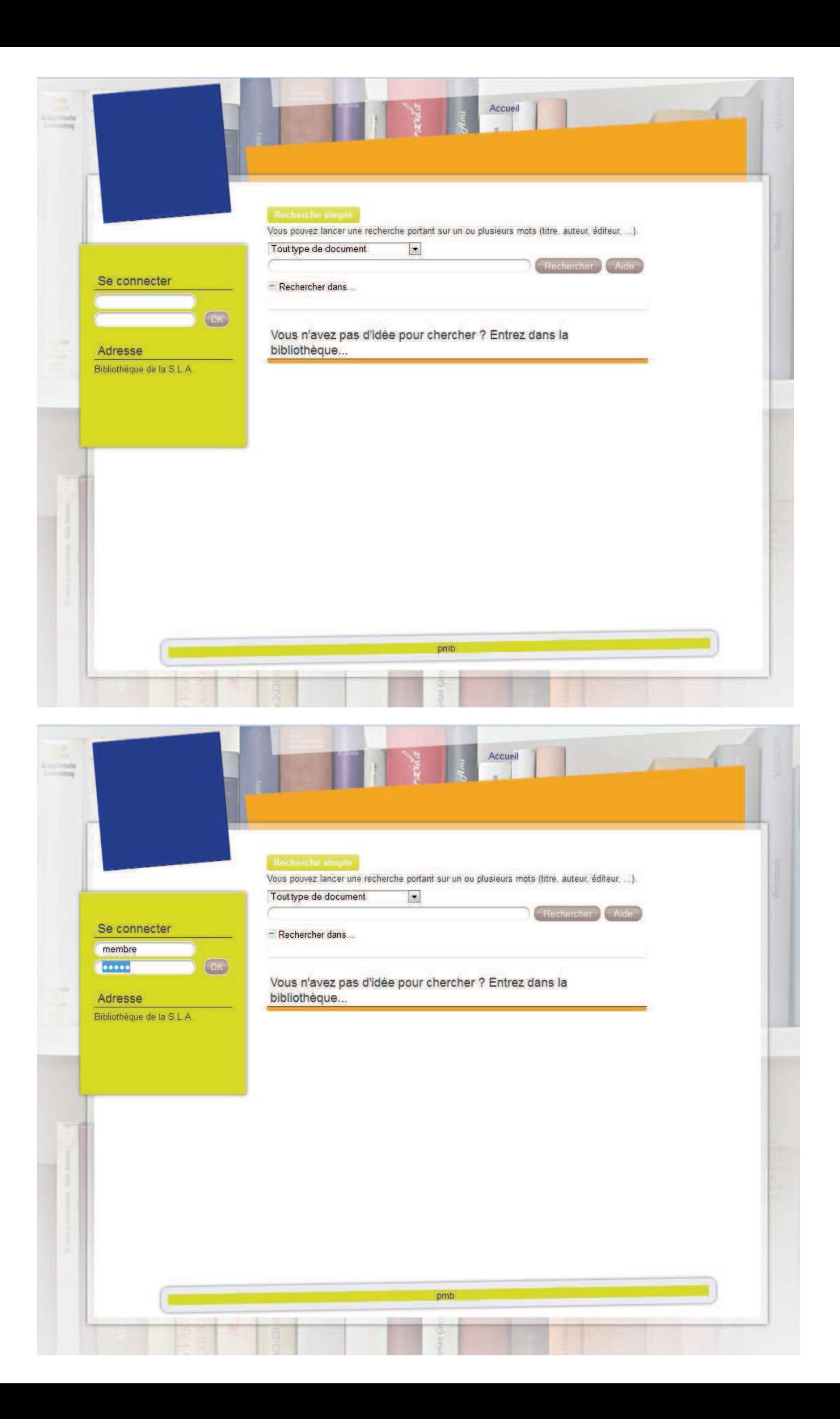

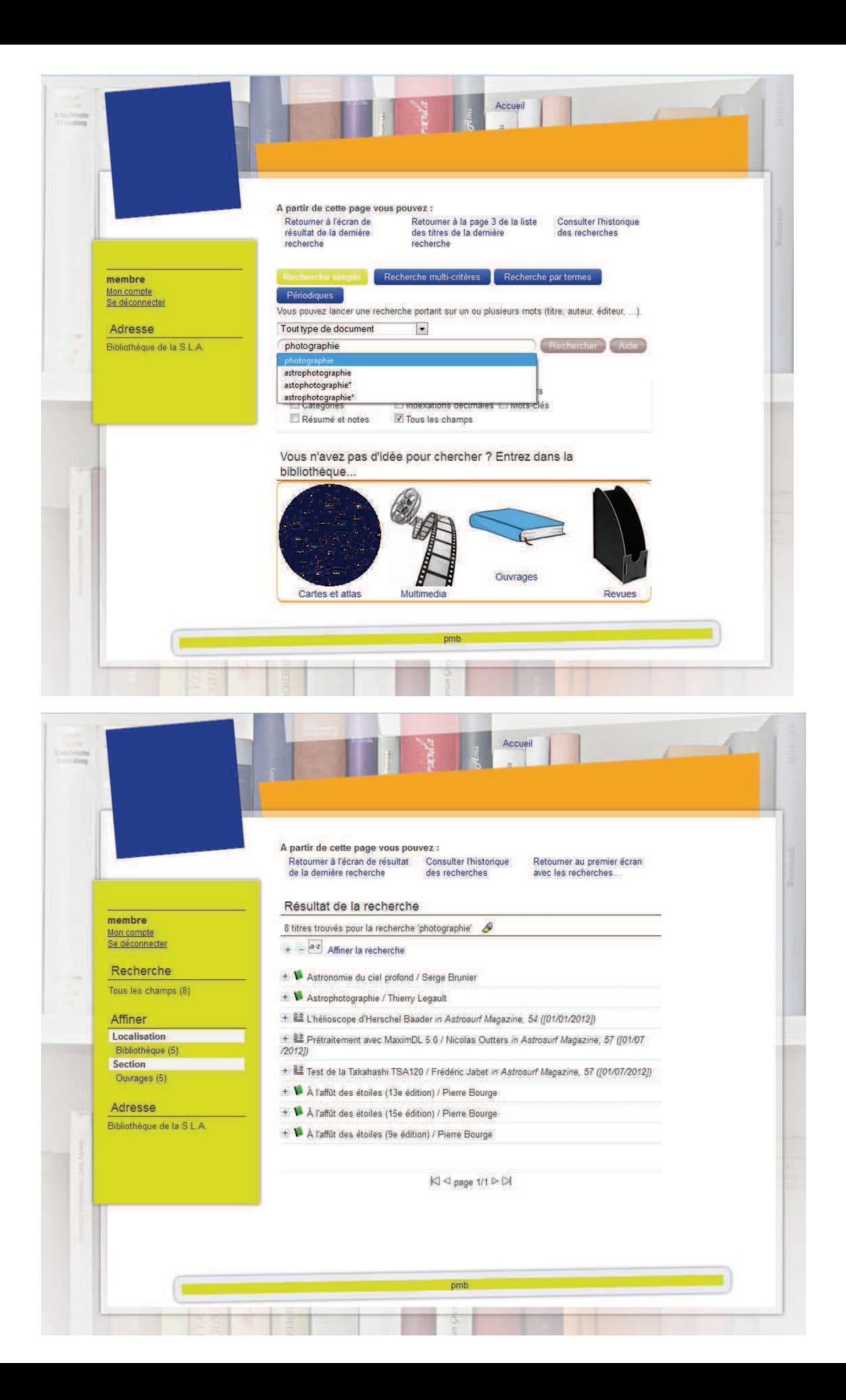

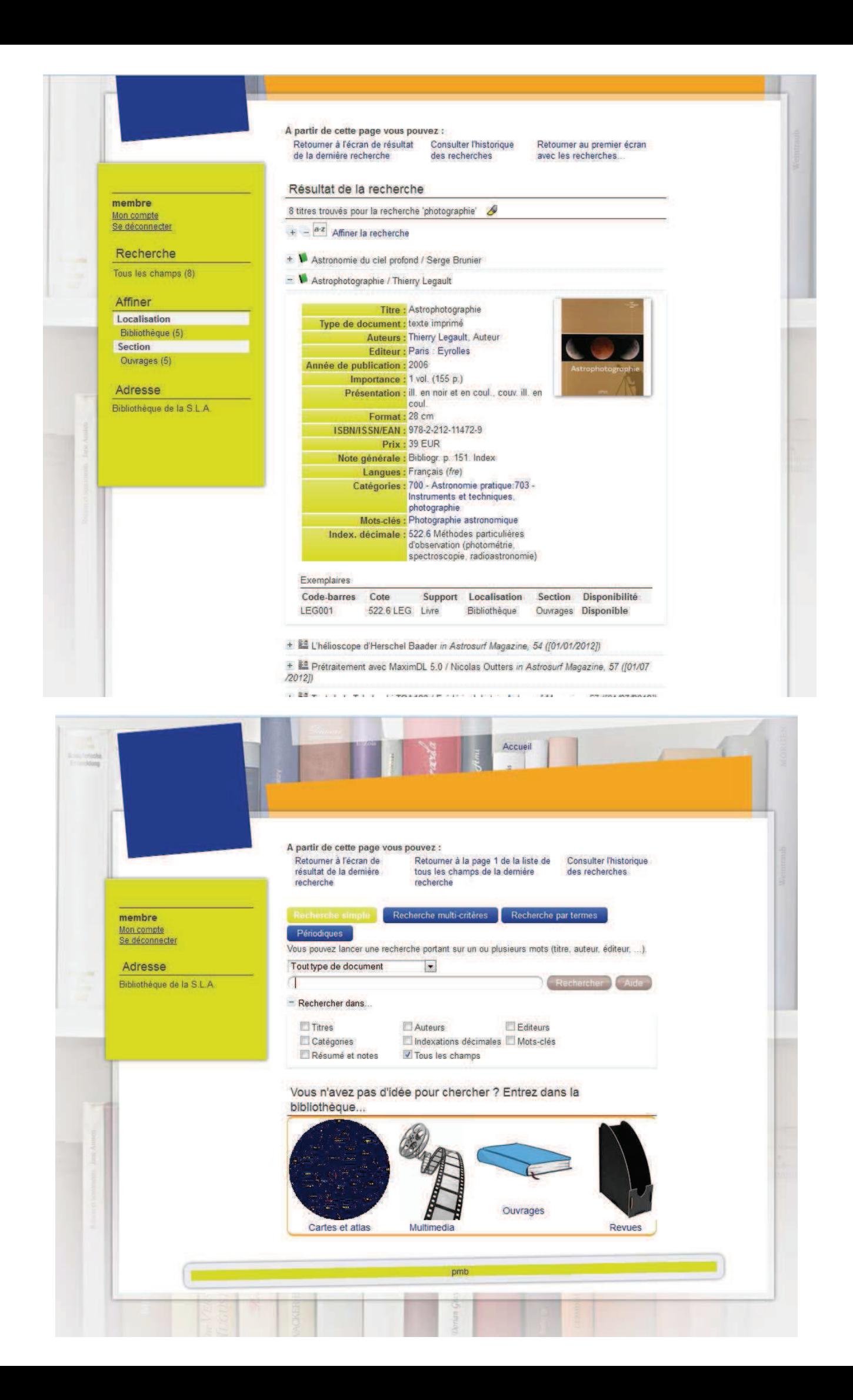

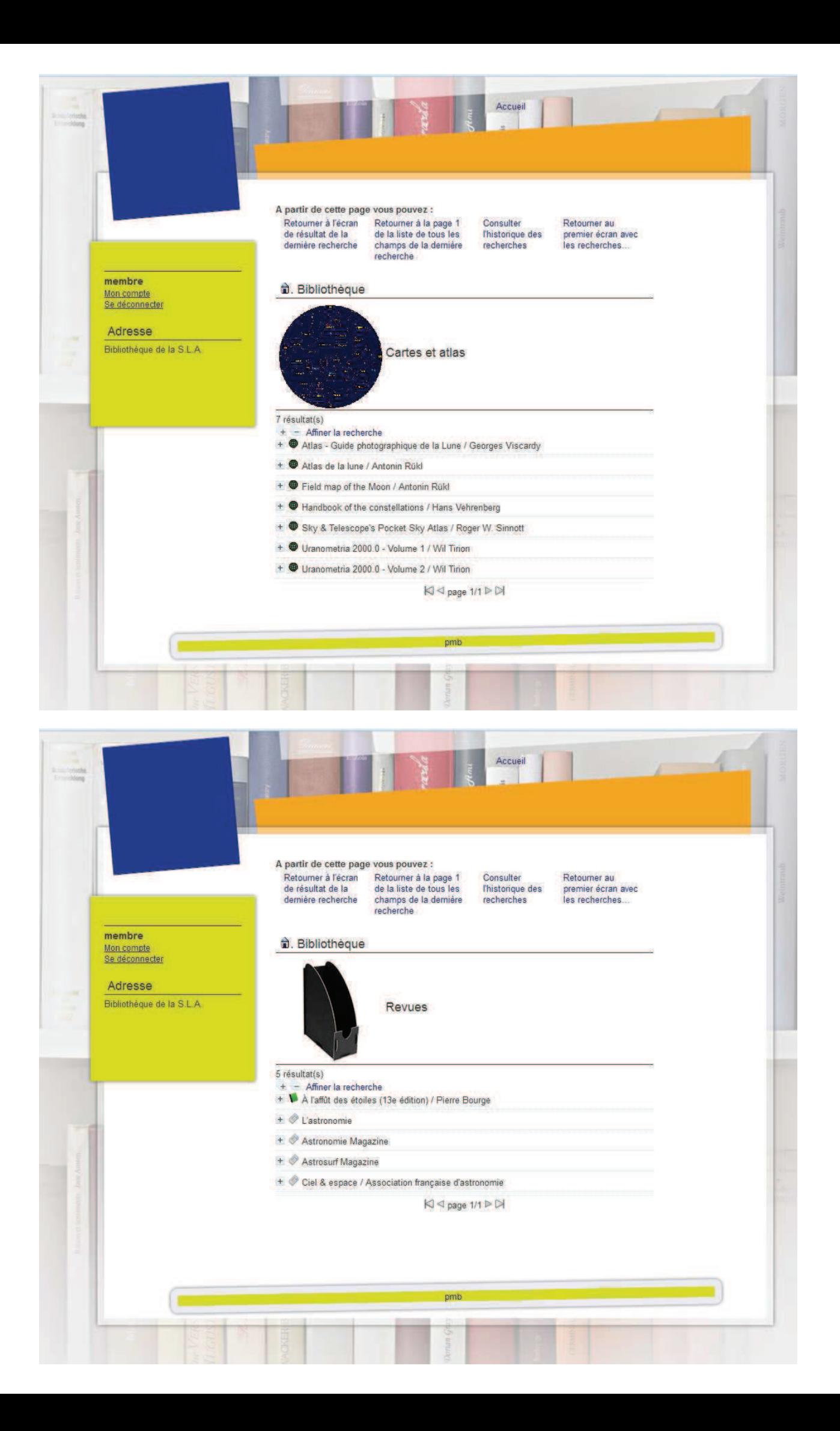

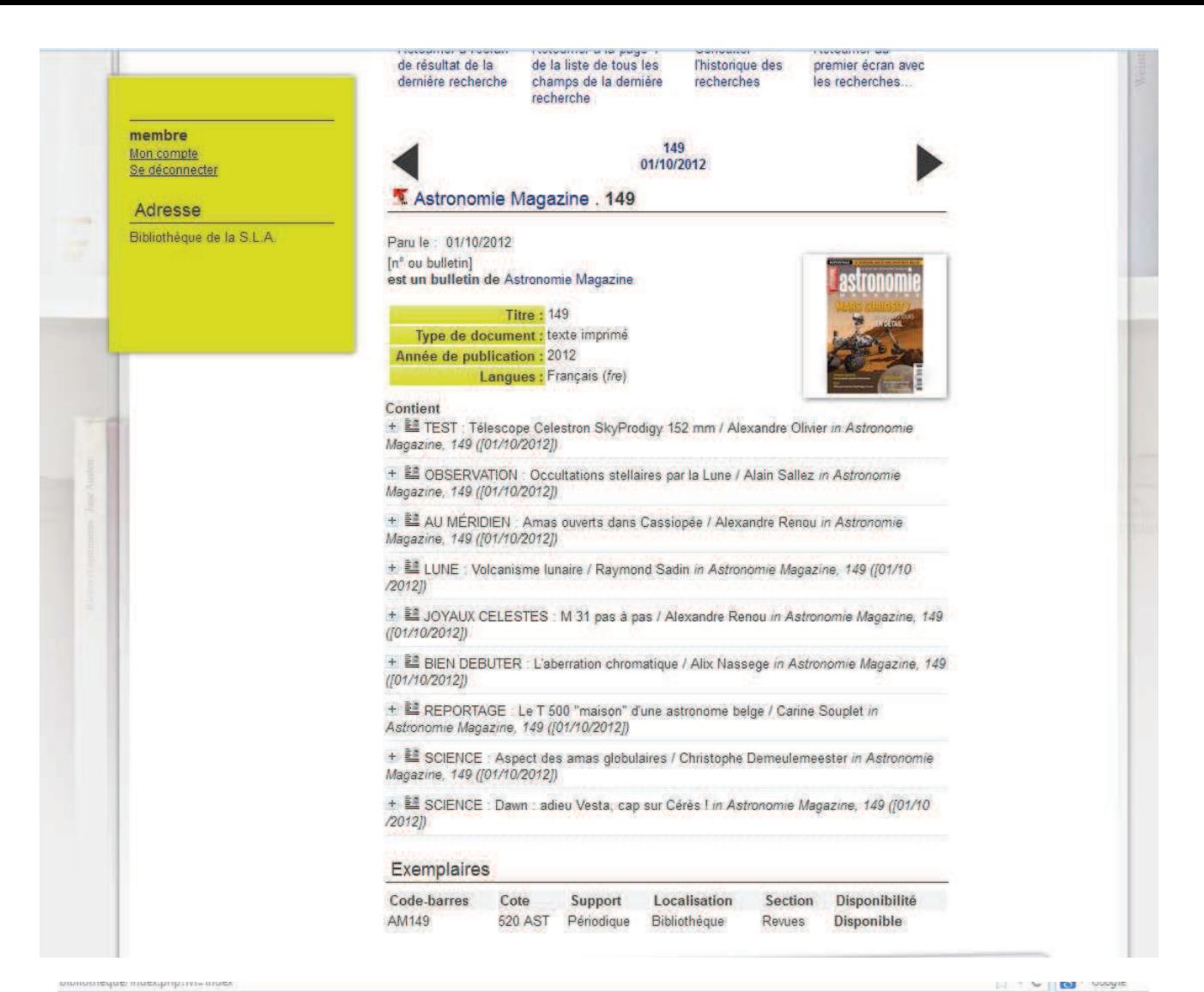

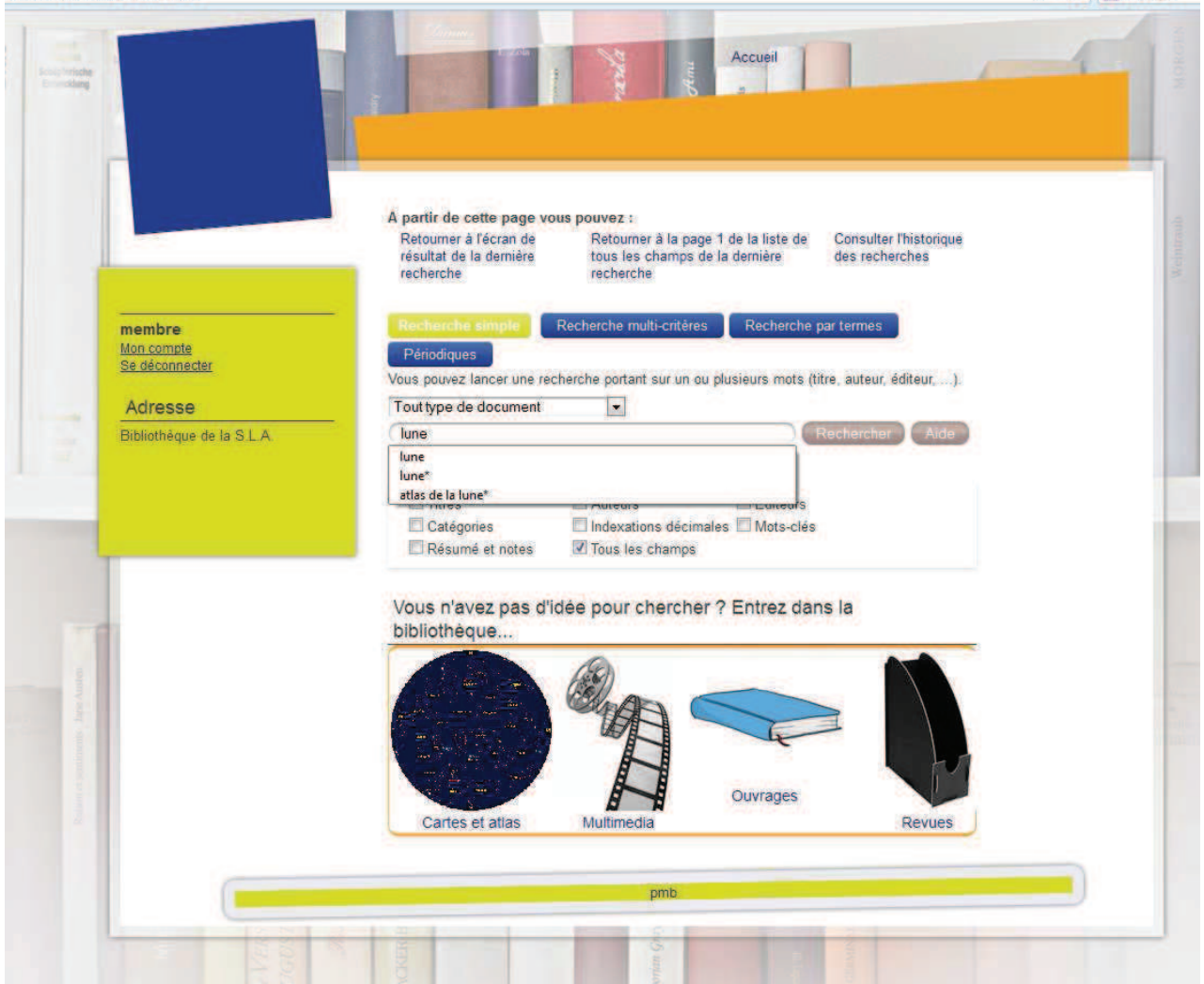

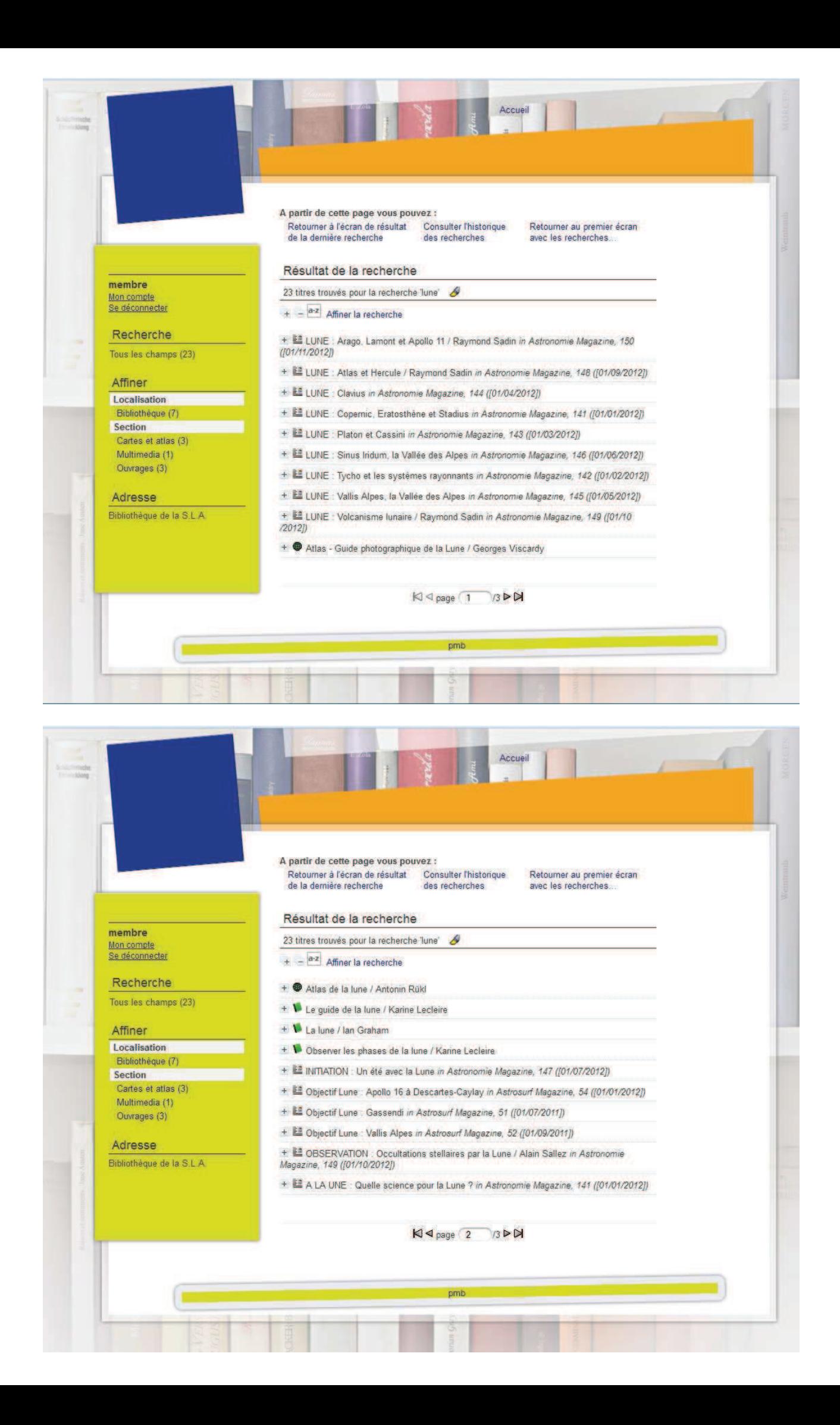

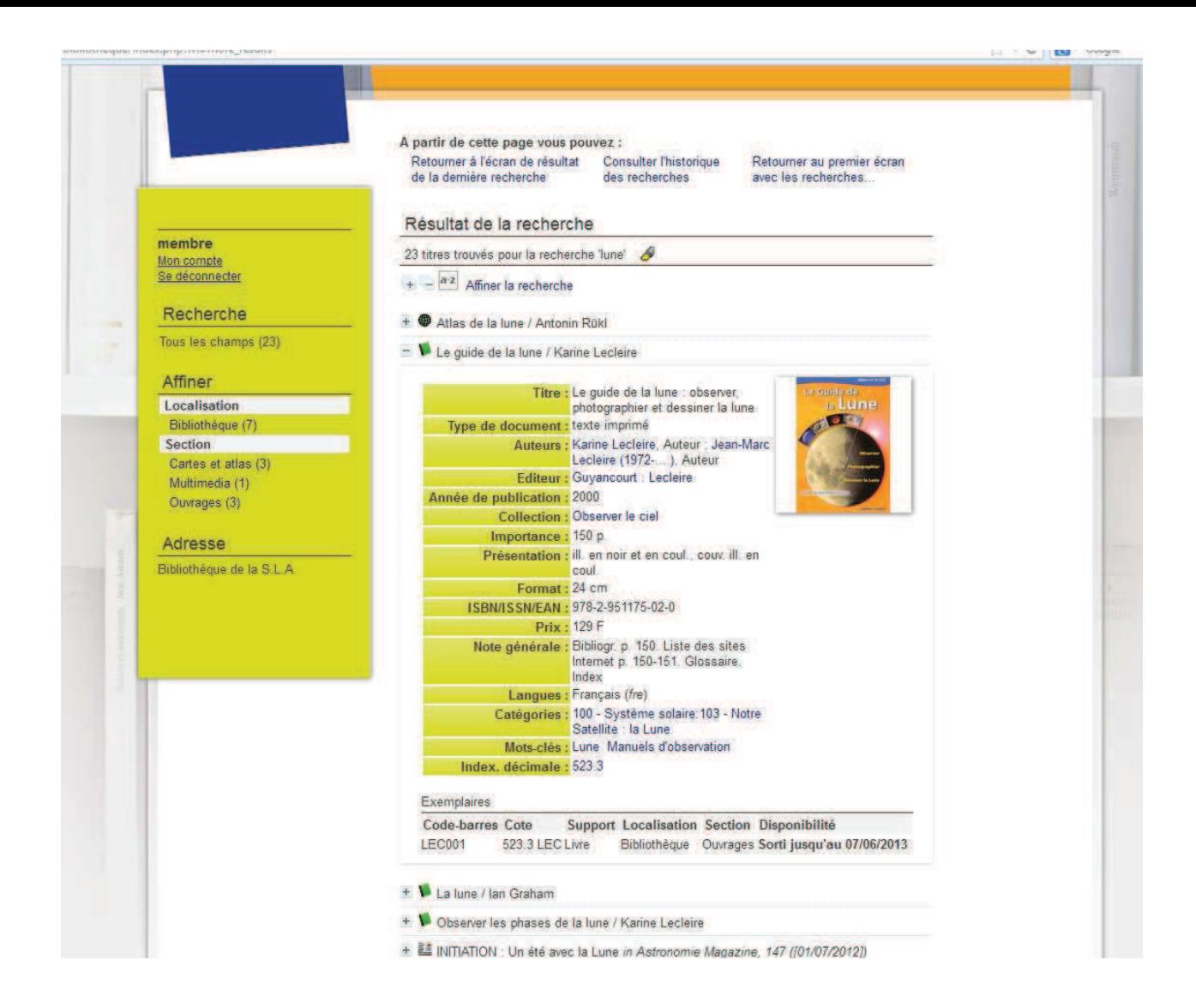

# Point de vue des gestionnaires des prêts et retours

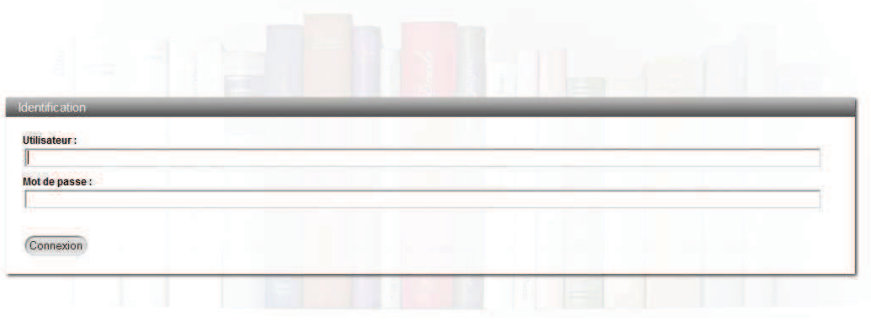

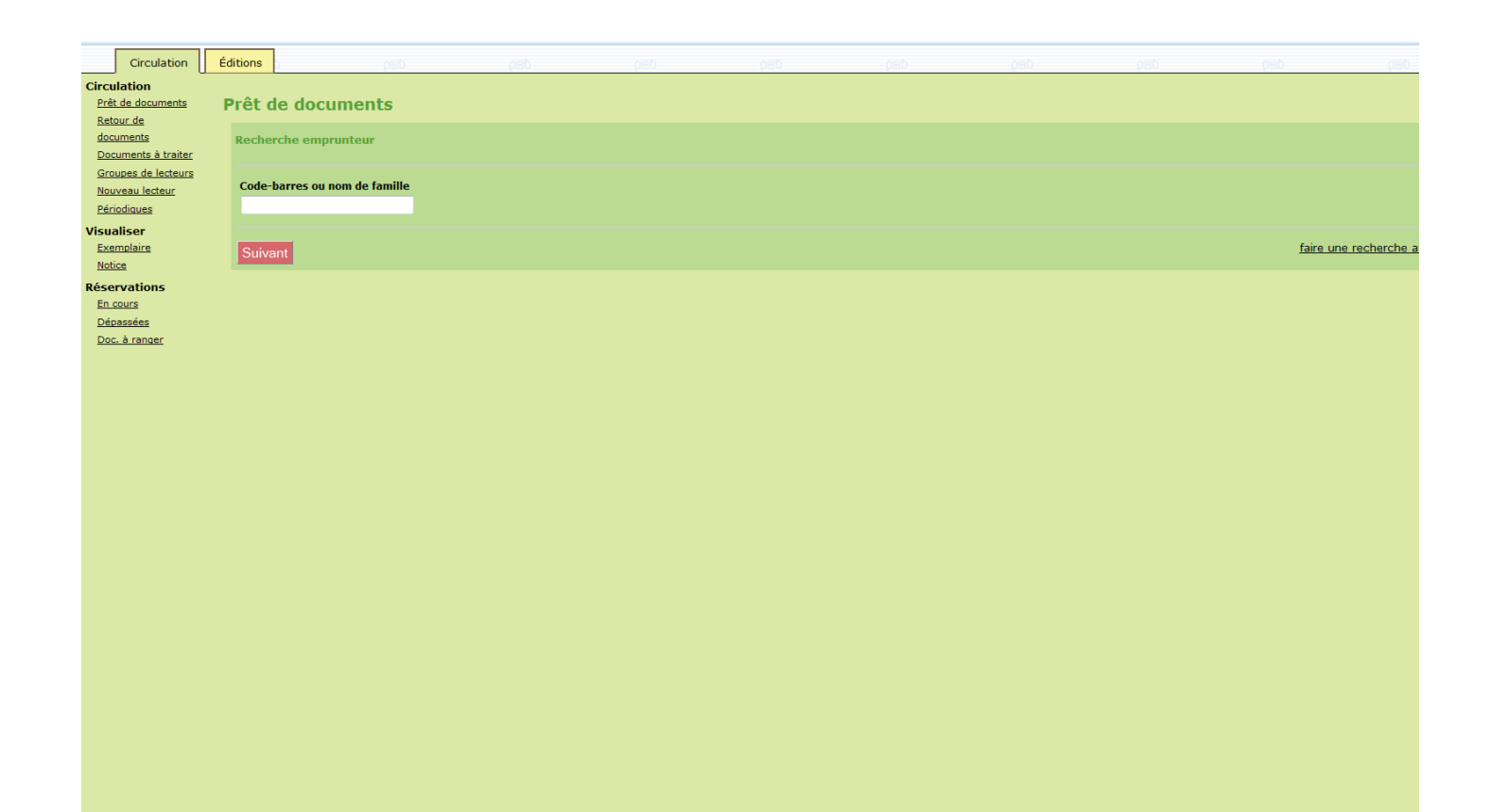

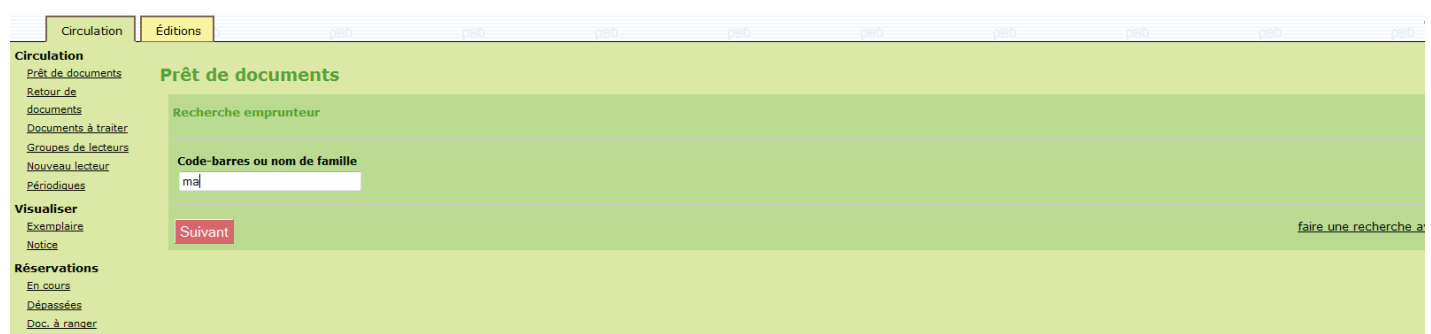

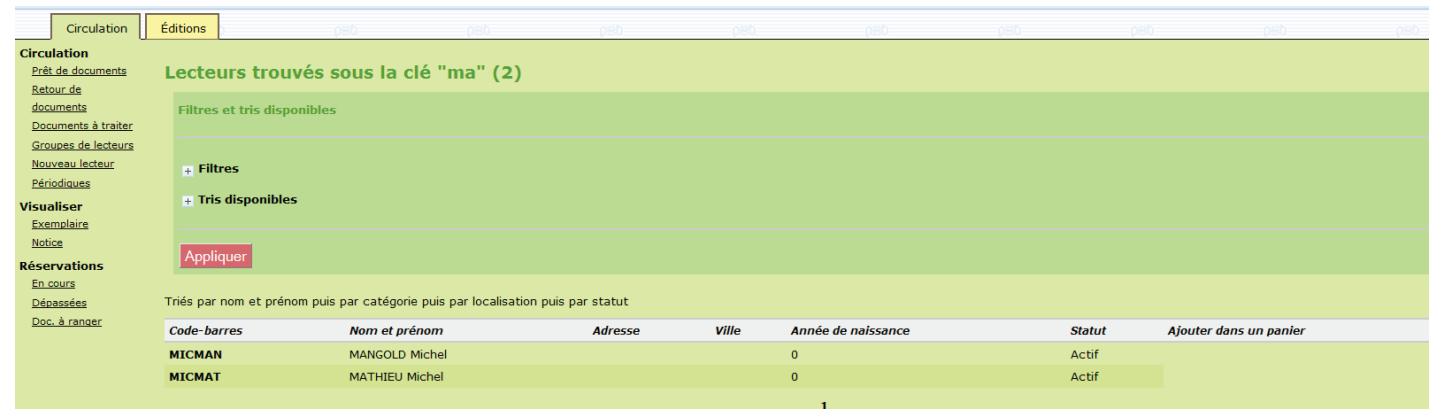

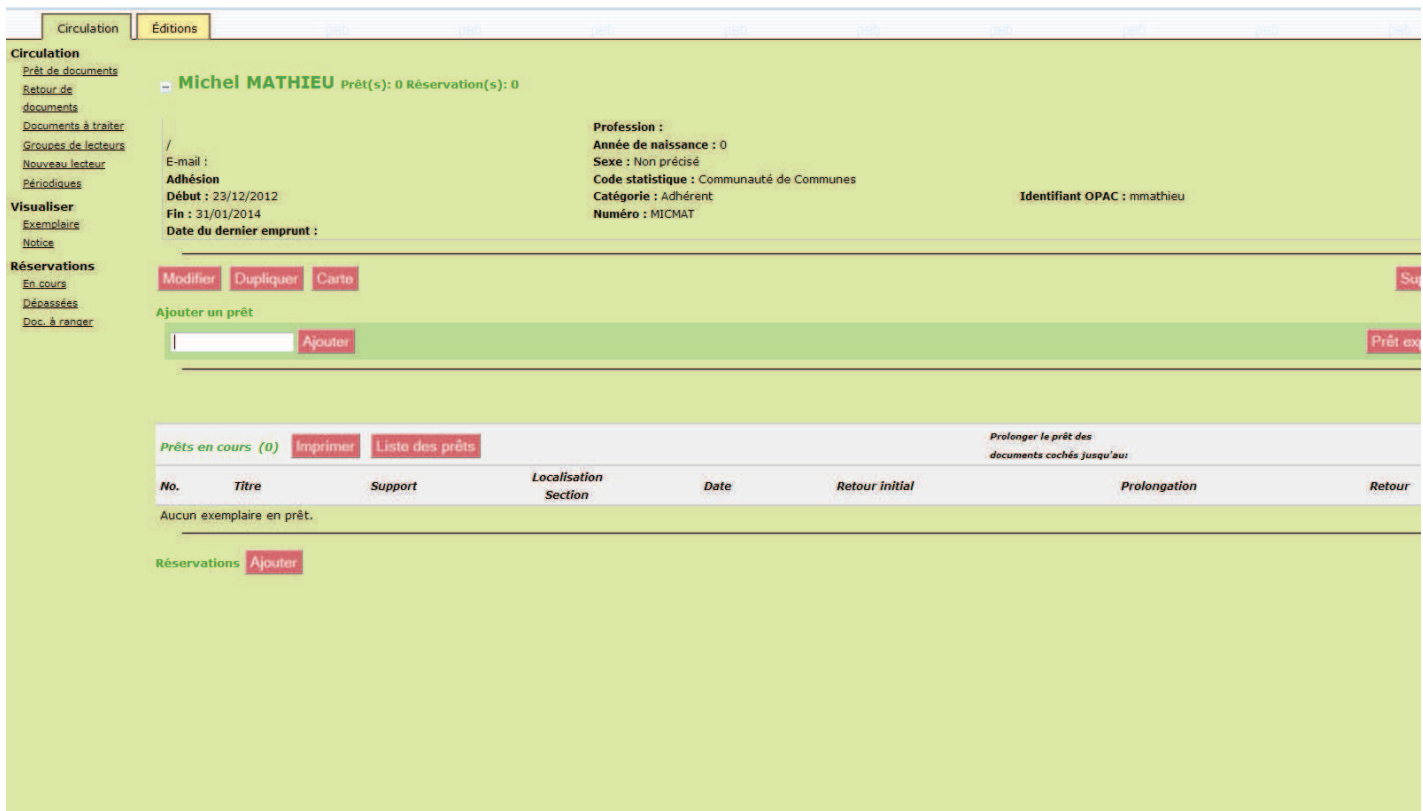

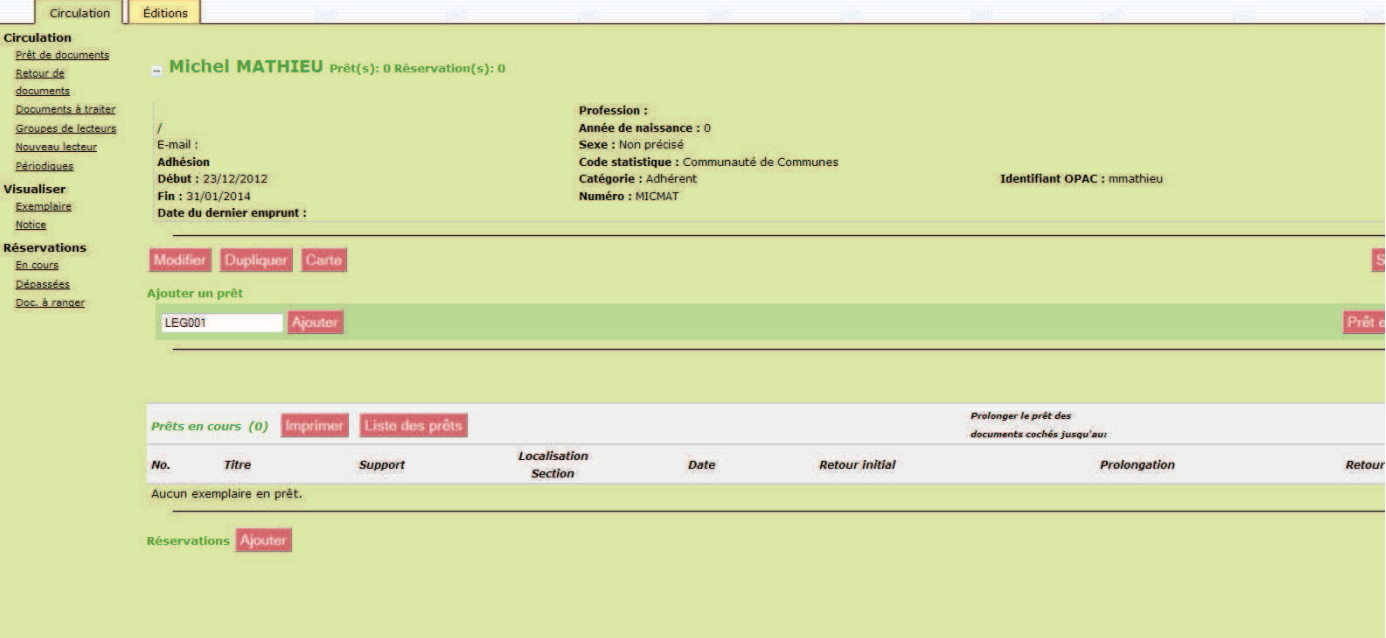

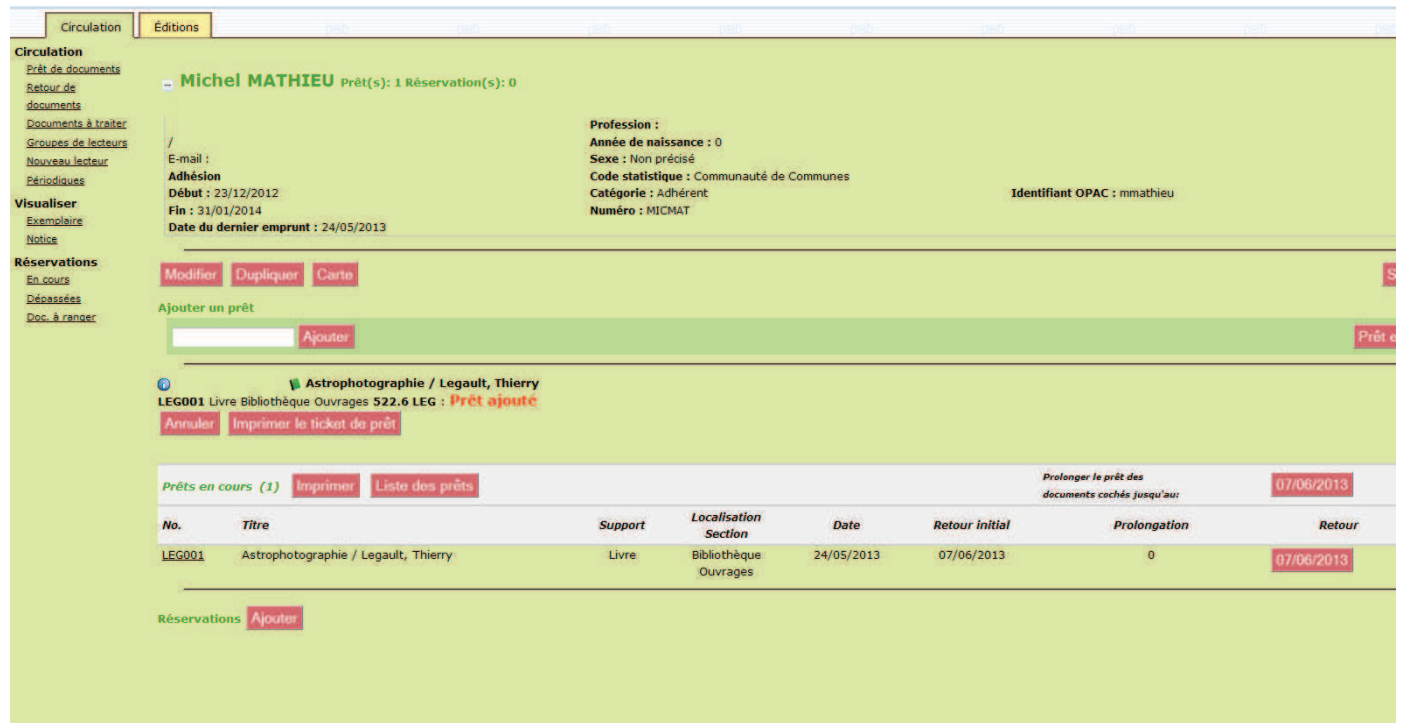

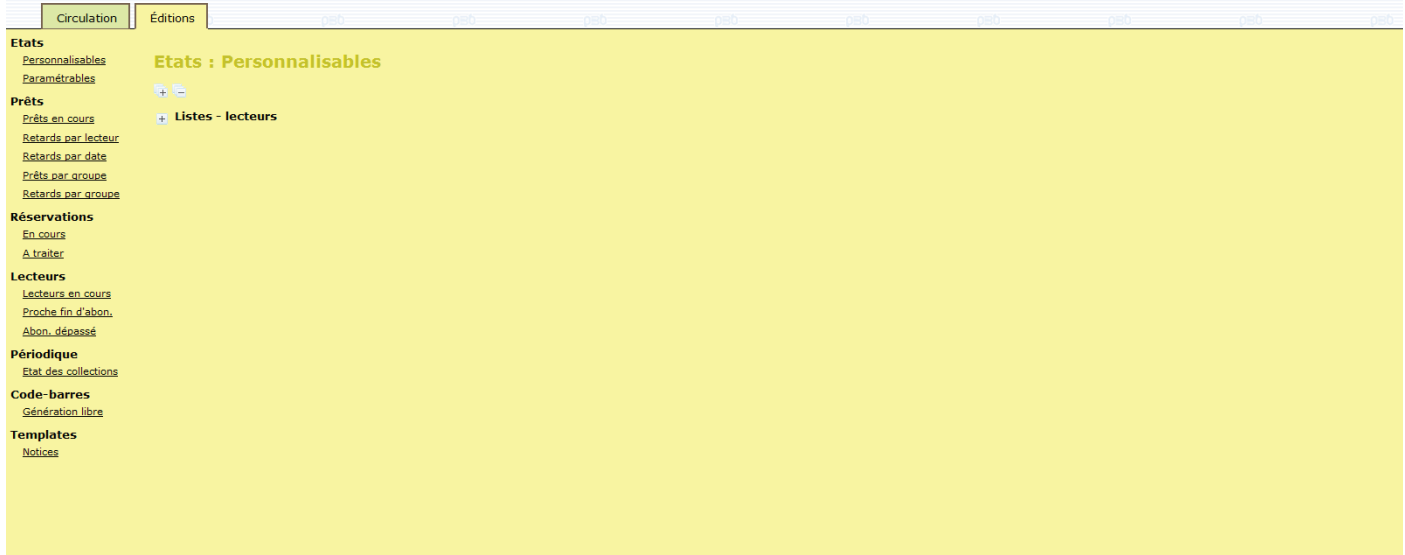

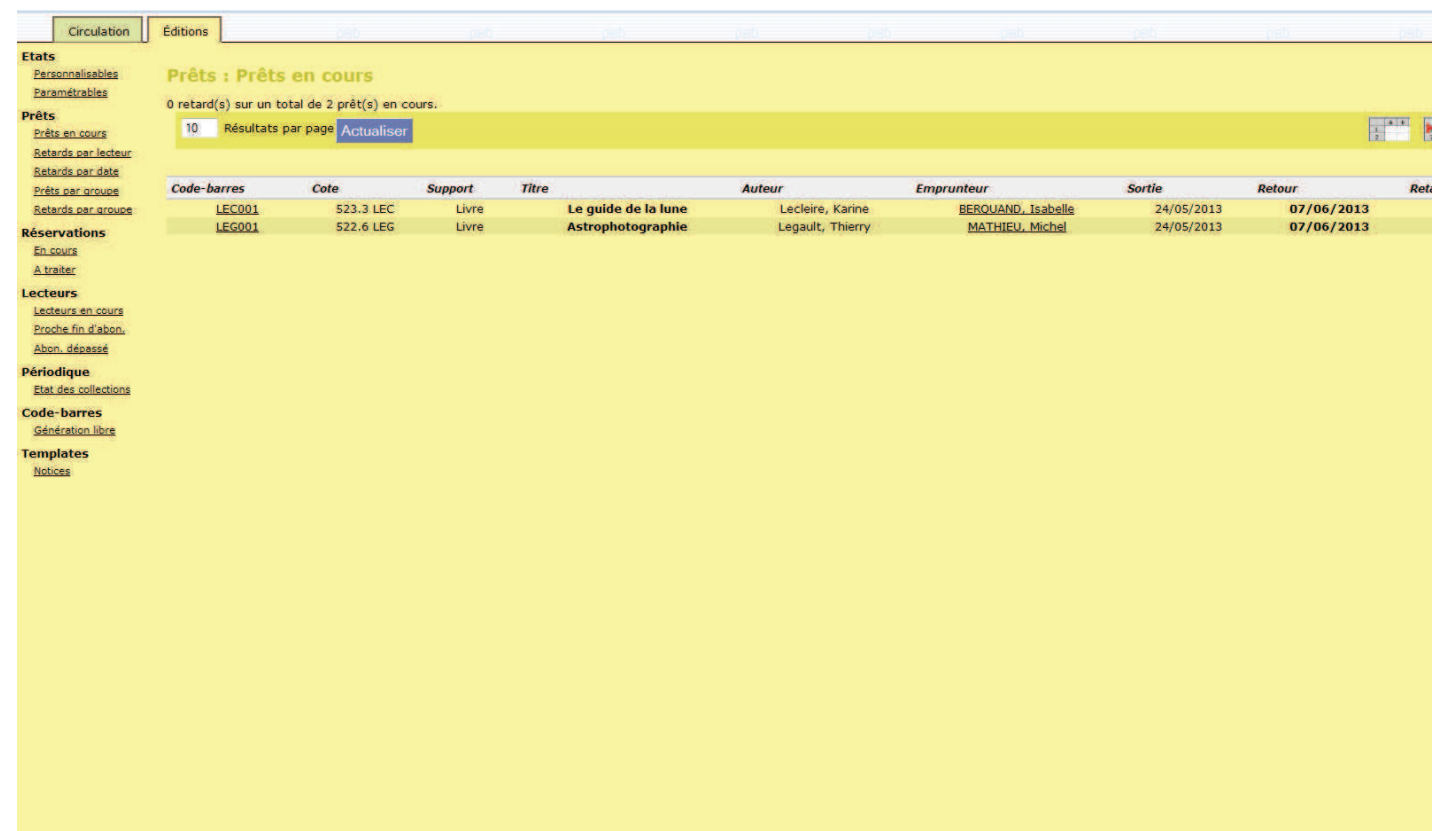

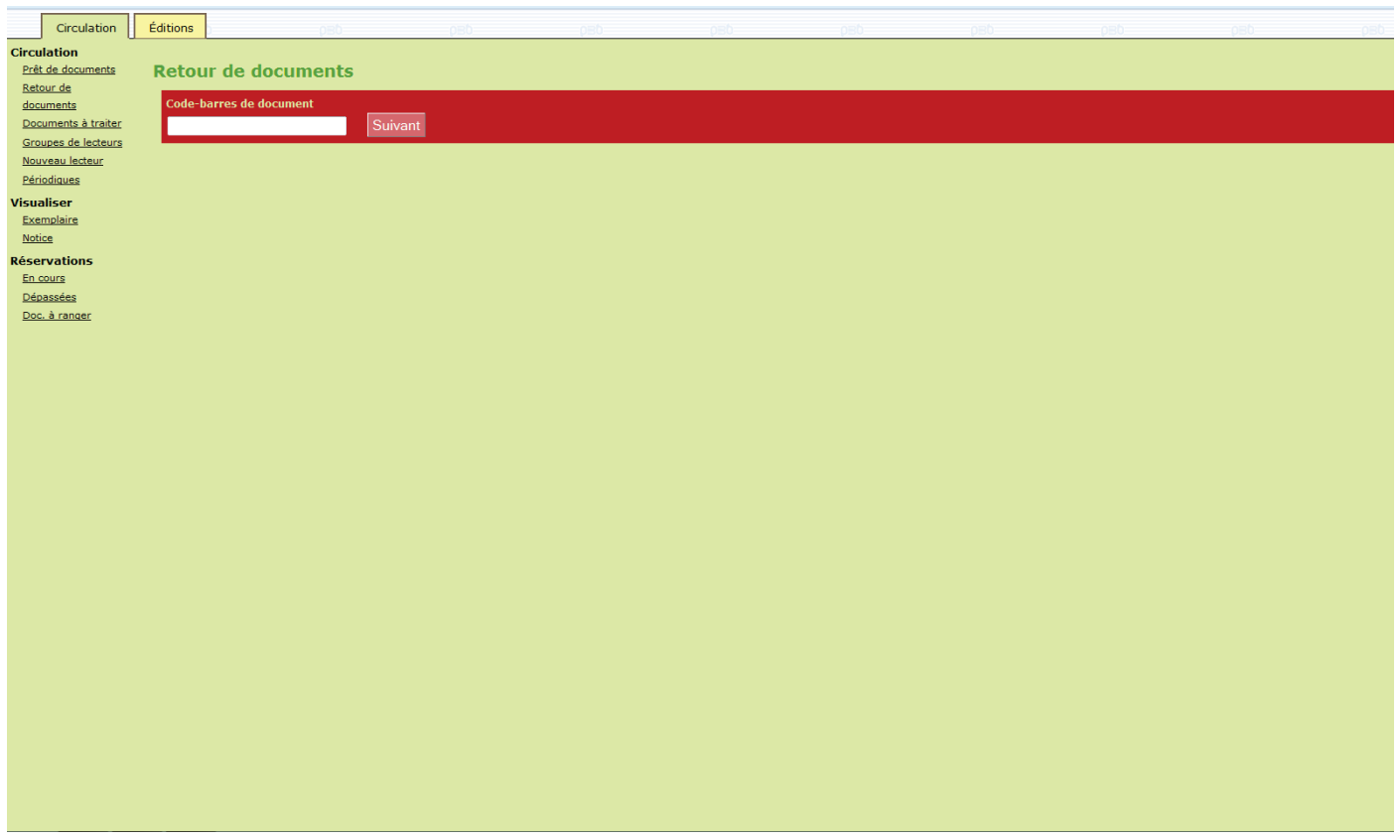

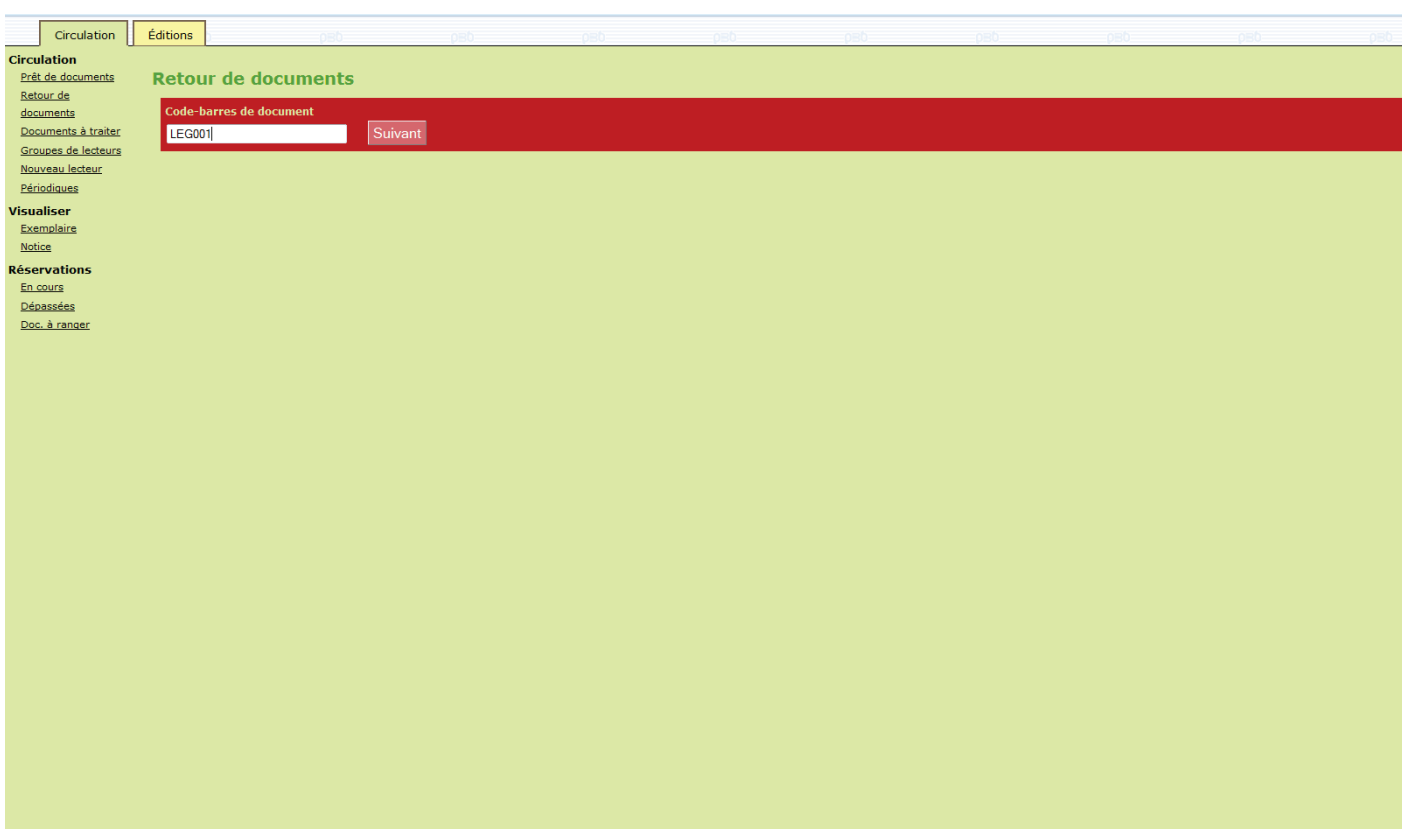

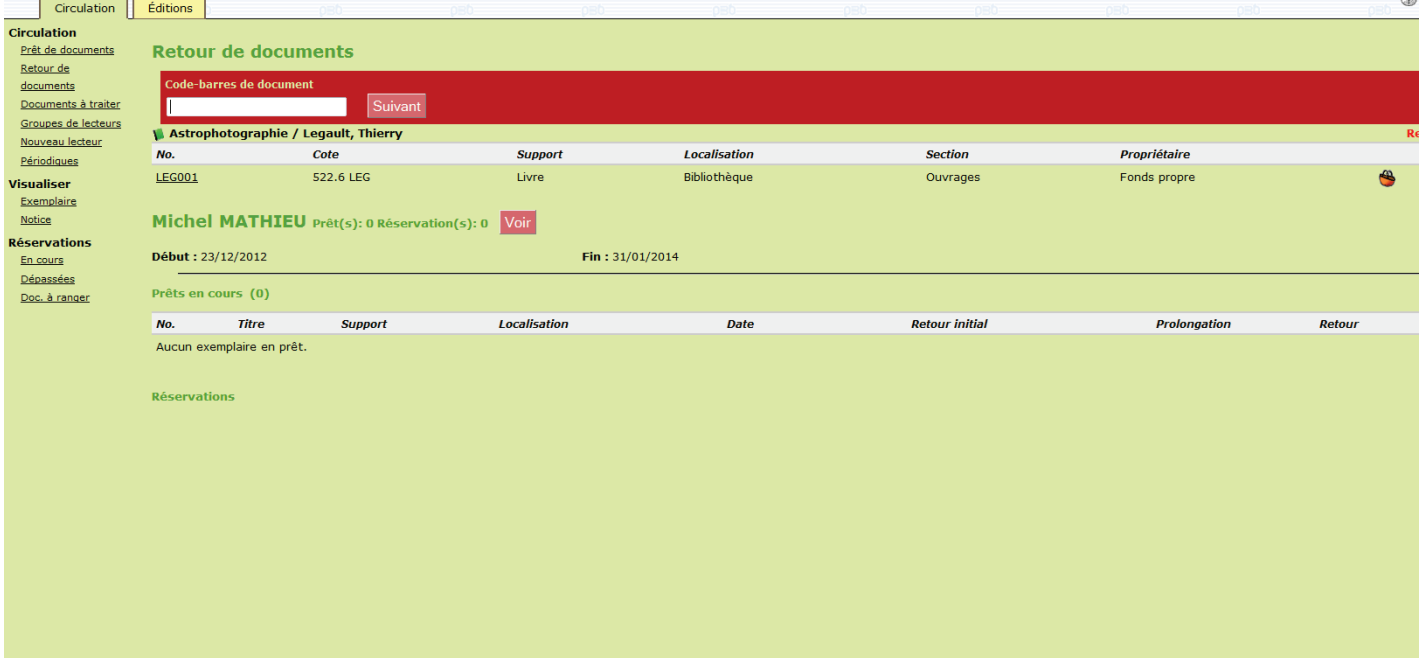